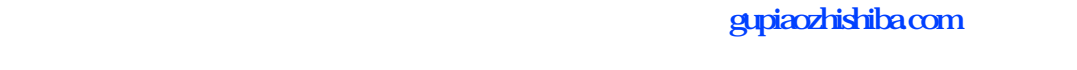

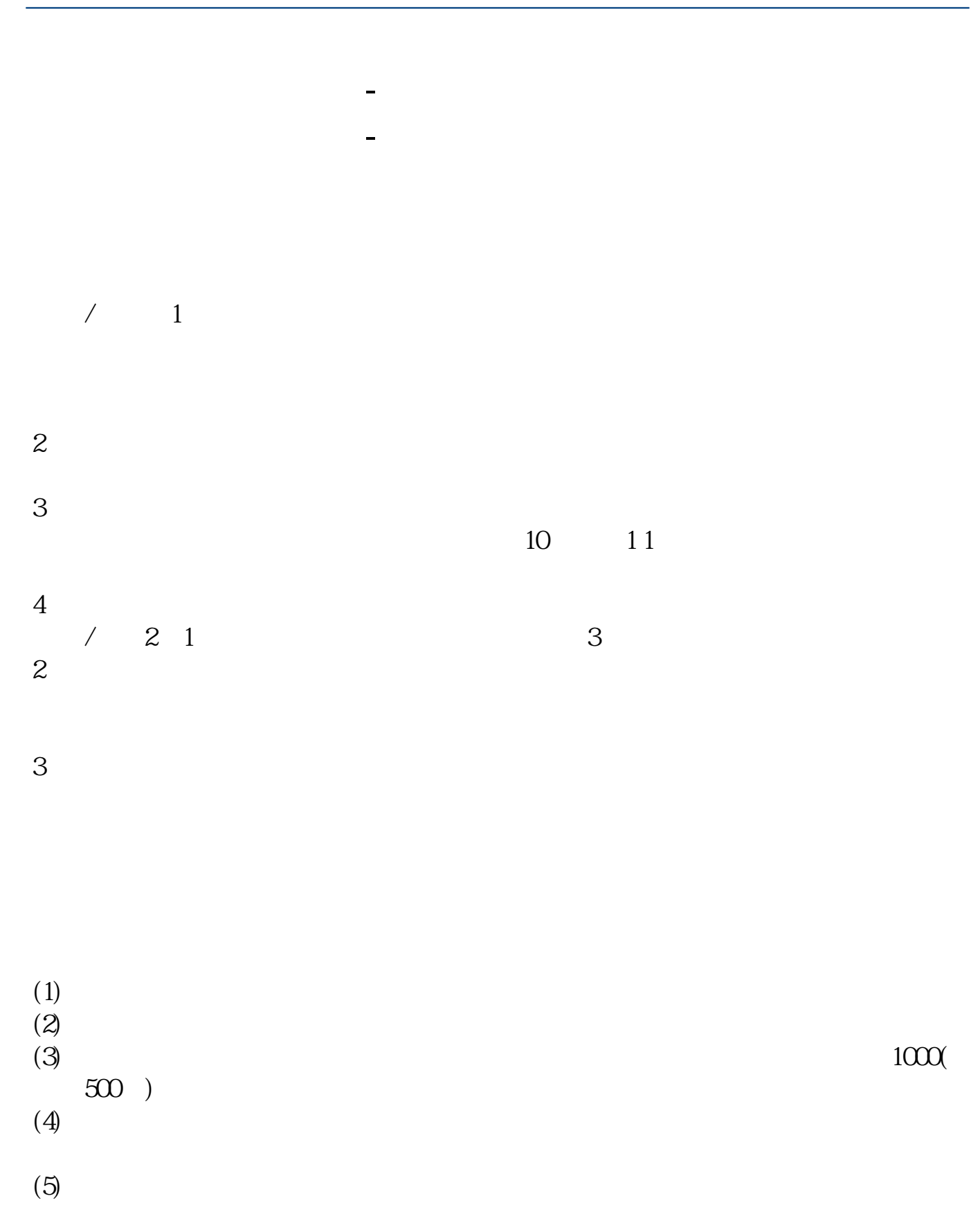

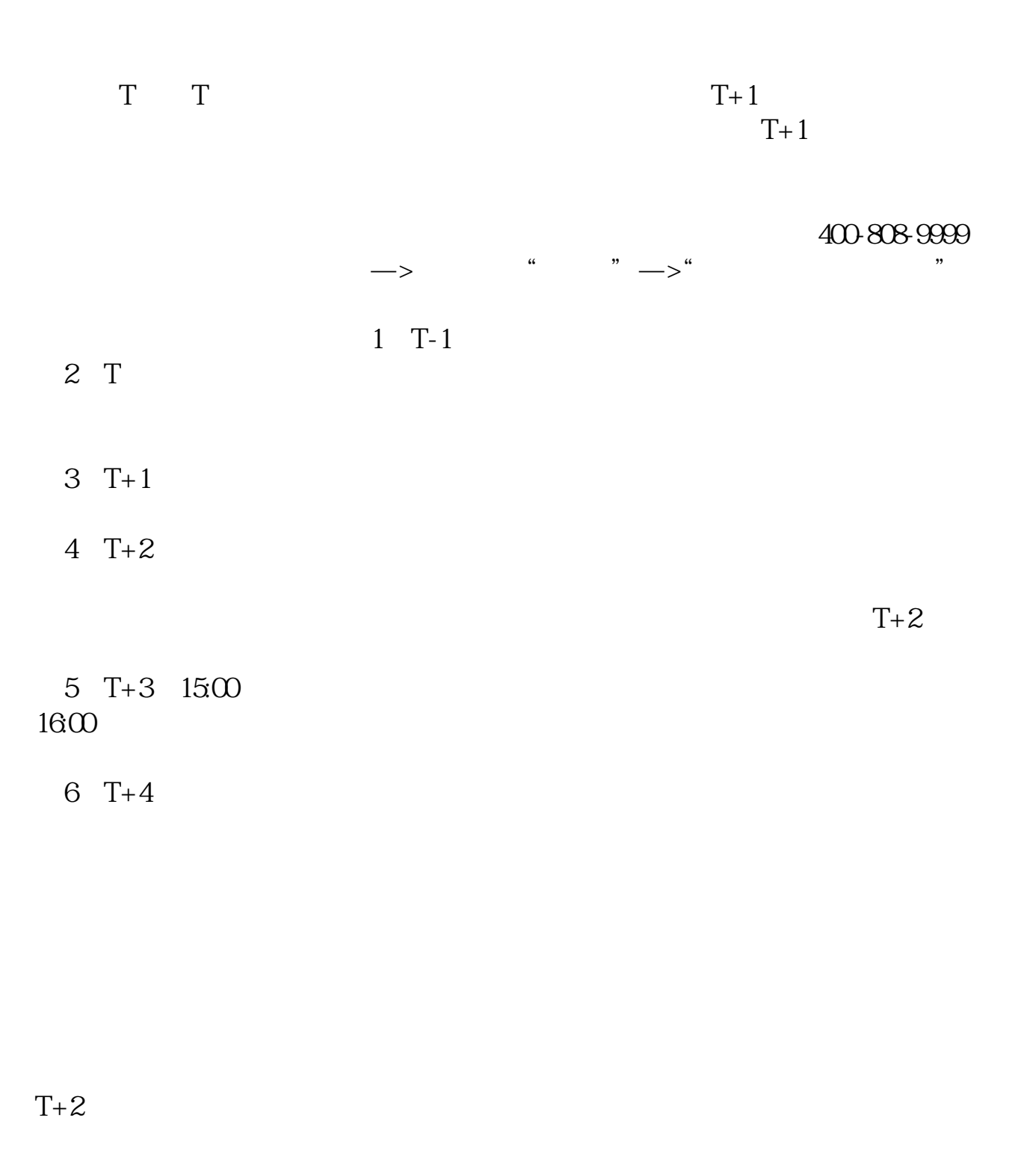

1. T

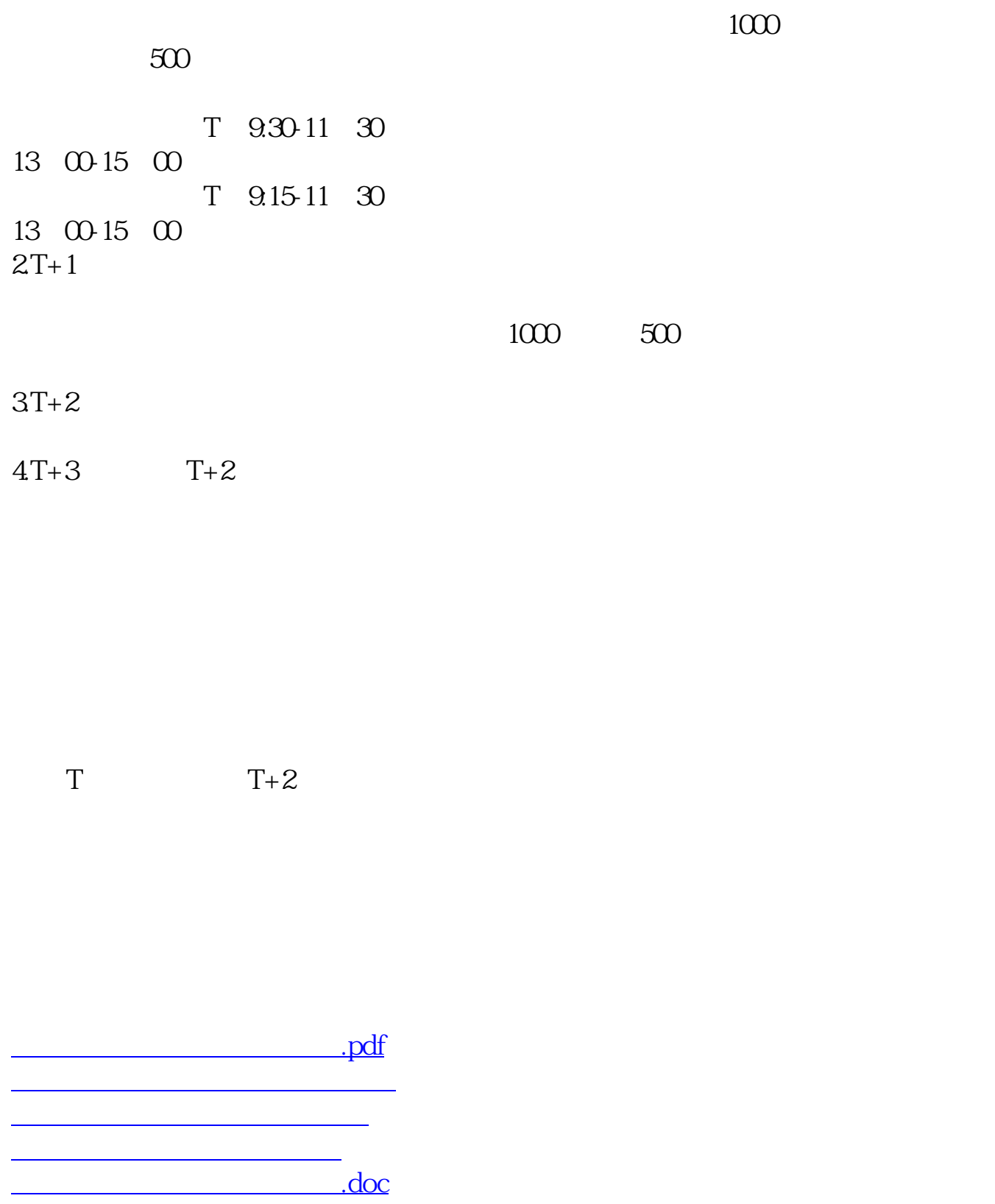

[更多关于《股票申购后多久中签》的文档...](https://www.baidu.com/s?wd=%E8%82%A1%E7%A5%A8%E7%94%B3%E8%B4%AD%E5%90%8E%E5%A4%9A%E4%B9%85%E4%B8%AD%E7%AD%BE)

https://www.gupiaozhishiba.com/book/4808.html